## **Savoir utiliser l'emploi du temps MBN**

Se connecter à MBN : <https://cite-maurois.monbureaunumerique.fr/>

*Conseil : mettre l'adresse en raccourci → fiche « Créer des raccourcis dans Firefox »,*

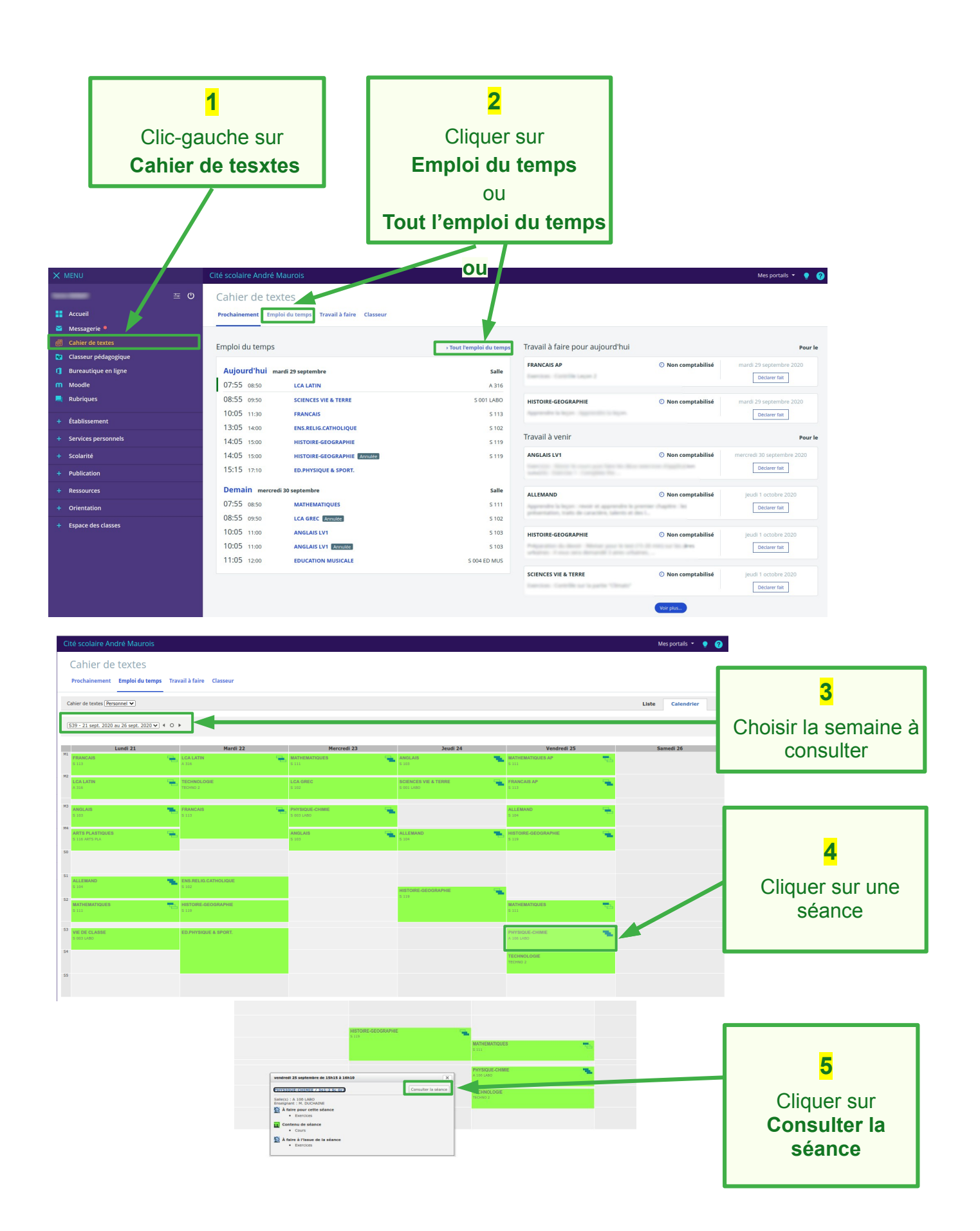

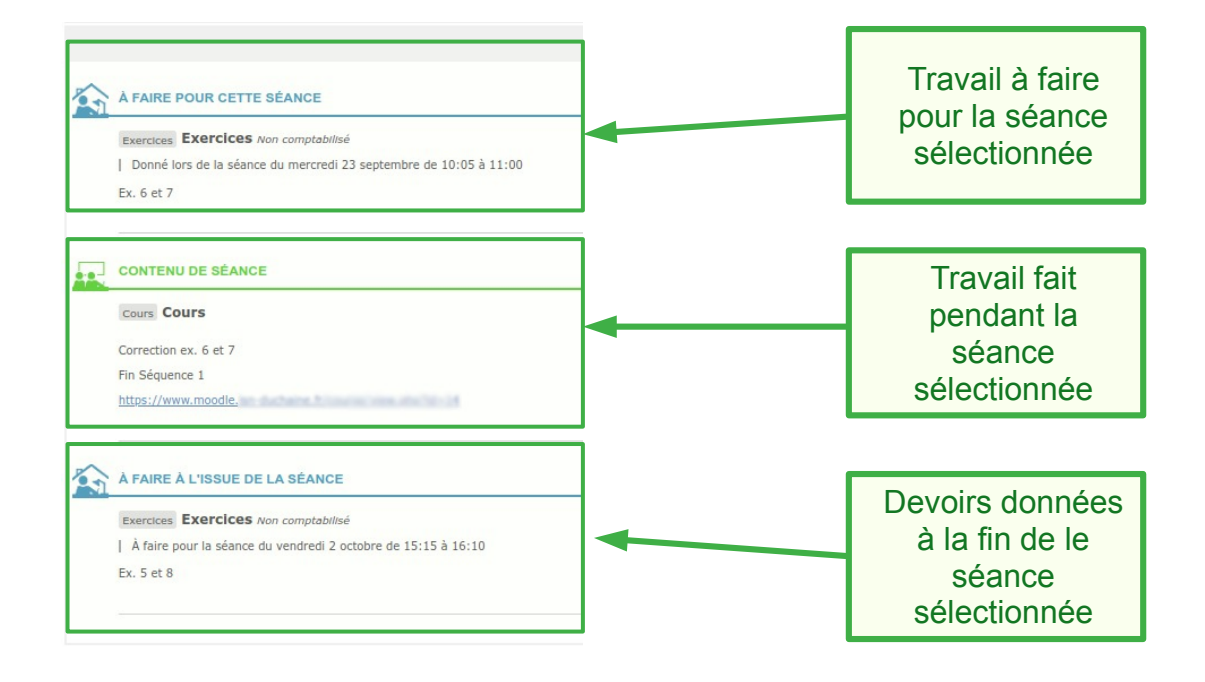